https://www.100test.com/kao\_ti2020/628/2021\_2022\_\_E4\_B8\_BA\_ E4\_BD\_A0\_E7\_9A\_84E\_c98\_628436.htm

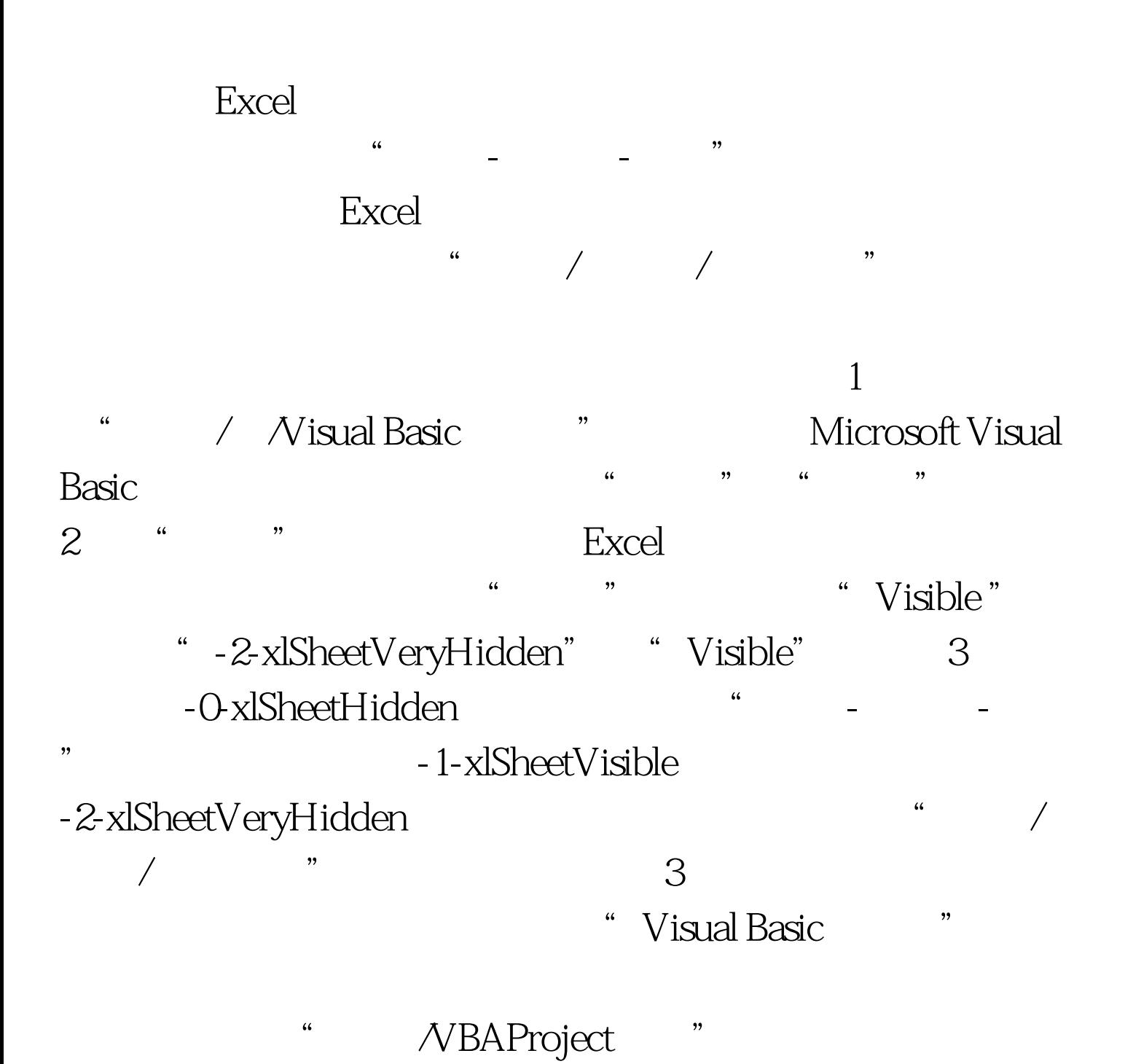

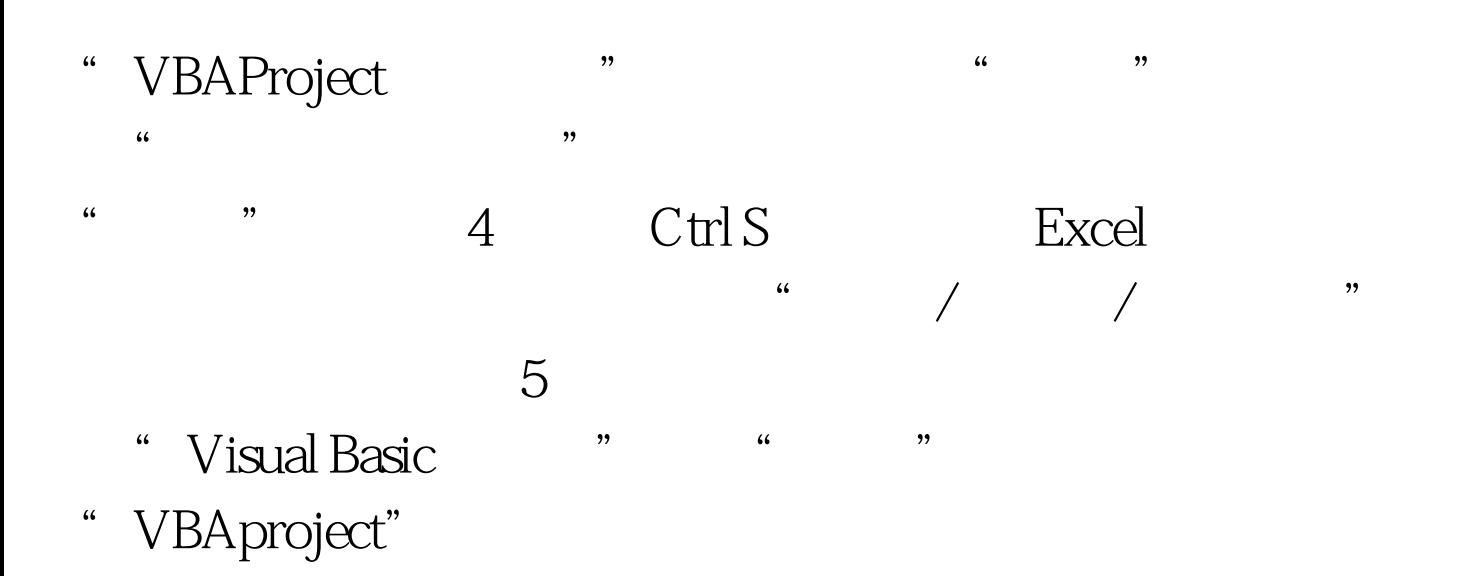

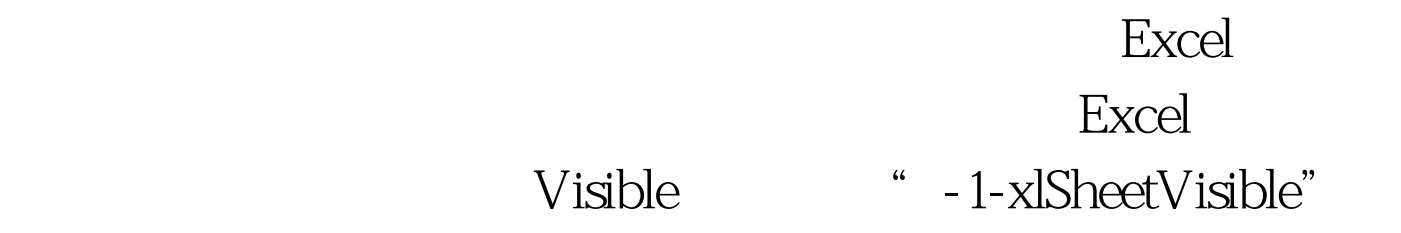

 $100Test$ www.100test.com